How does a micro-credential look like?<br>A concrete example: the micro-credential issued to the attend

# **ECCOE has been funded with support from the European Commission.** This publication reflects the views<br>only of the authors, and the Commission cannot be held responsible for any use which may be made of the<br>information con **ential issued to the attendees<br>an**<br>ECCOE has been funded with support from the European Commission. This publication reflects the views<br>information contained therein.<br>This work is licensed under a Creative Commons Attribu **ential issued to the attendees<br>an**<br>ECCOE has been funded with support from the European Commission. This publication reflects the v<br>only of the authors, and the Commission cannot be held responsible for any use which may How does a micro-credential look like?<br>A concrete example: the micro-credential issued to the attendees<br>of the ECCOE Multiplier Event in Milan How does a micro-credential look like?<br>A concrete example: the micro-credential issued to the a<br>of the ECCOE Multiplier Event in Milan

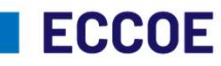

**European Credit** Clearinghouse for **Opening up Education** 

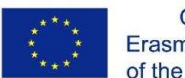

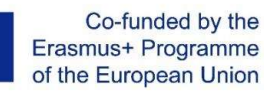

ECCOE has been funded with support from the European Commission. This publication reflects the views<br>only of the authors, and the Commission cannot be held responsible for any use which may be made of the<br>information conta

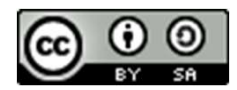

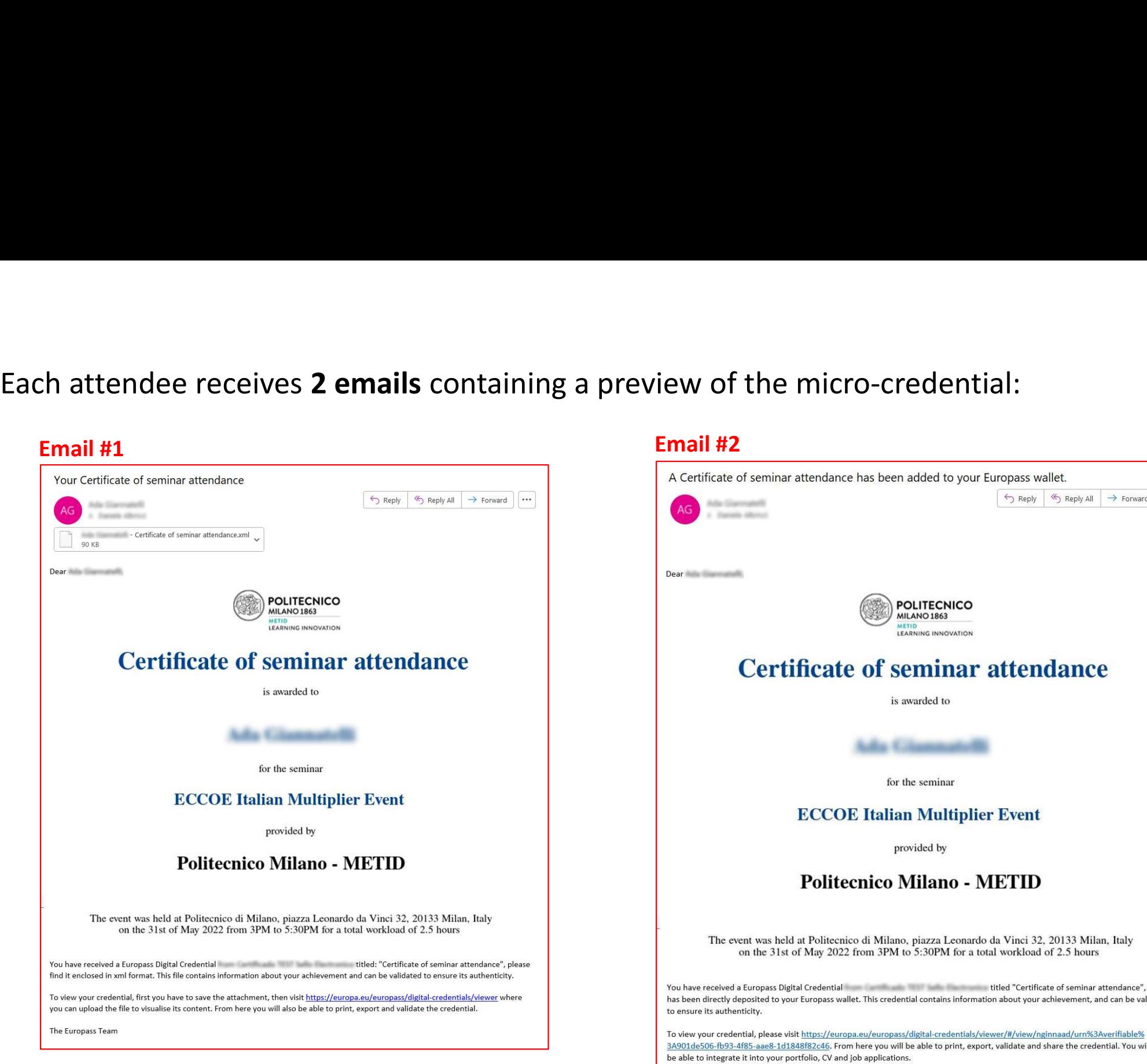

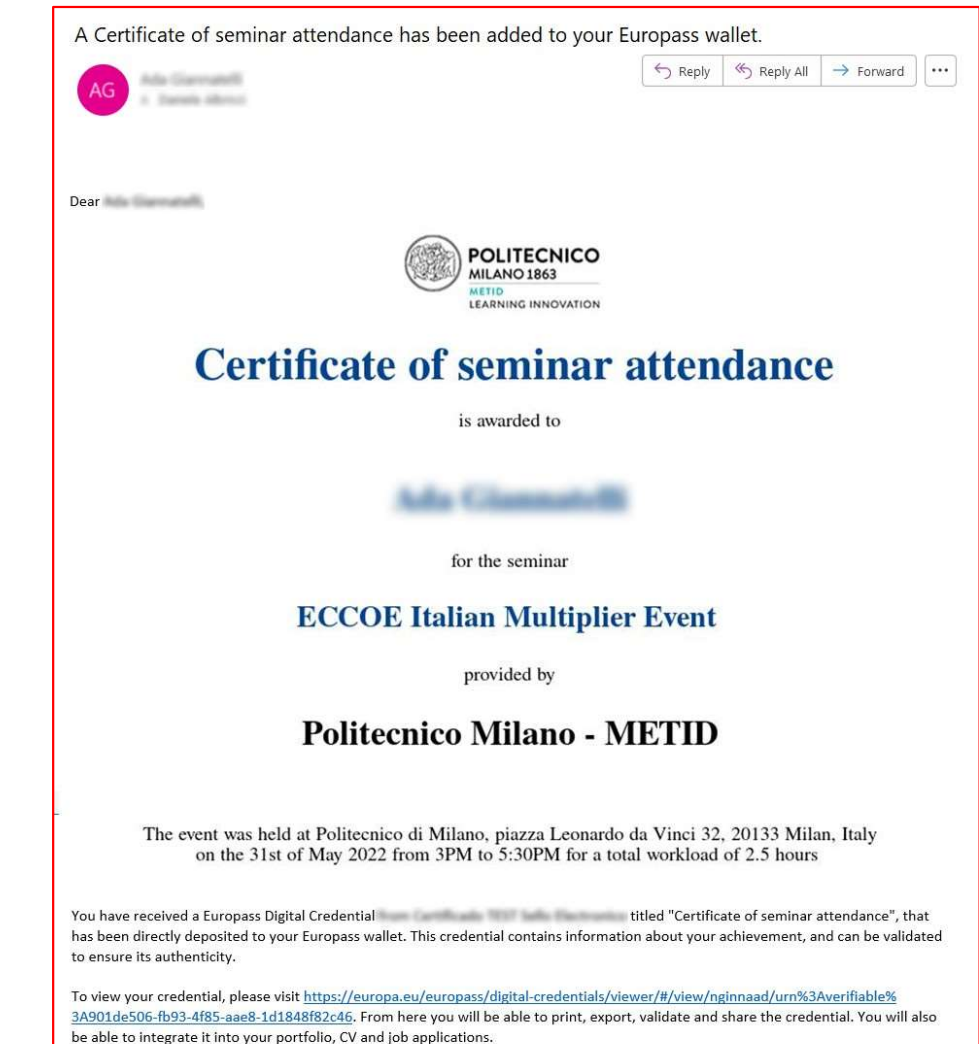

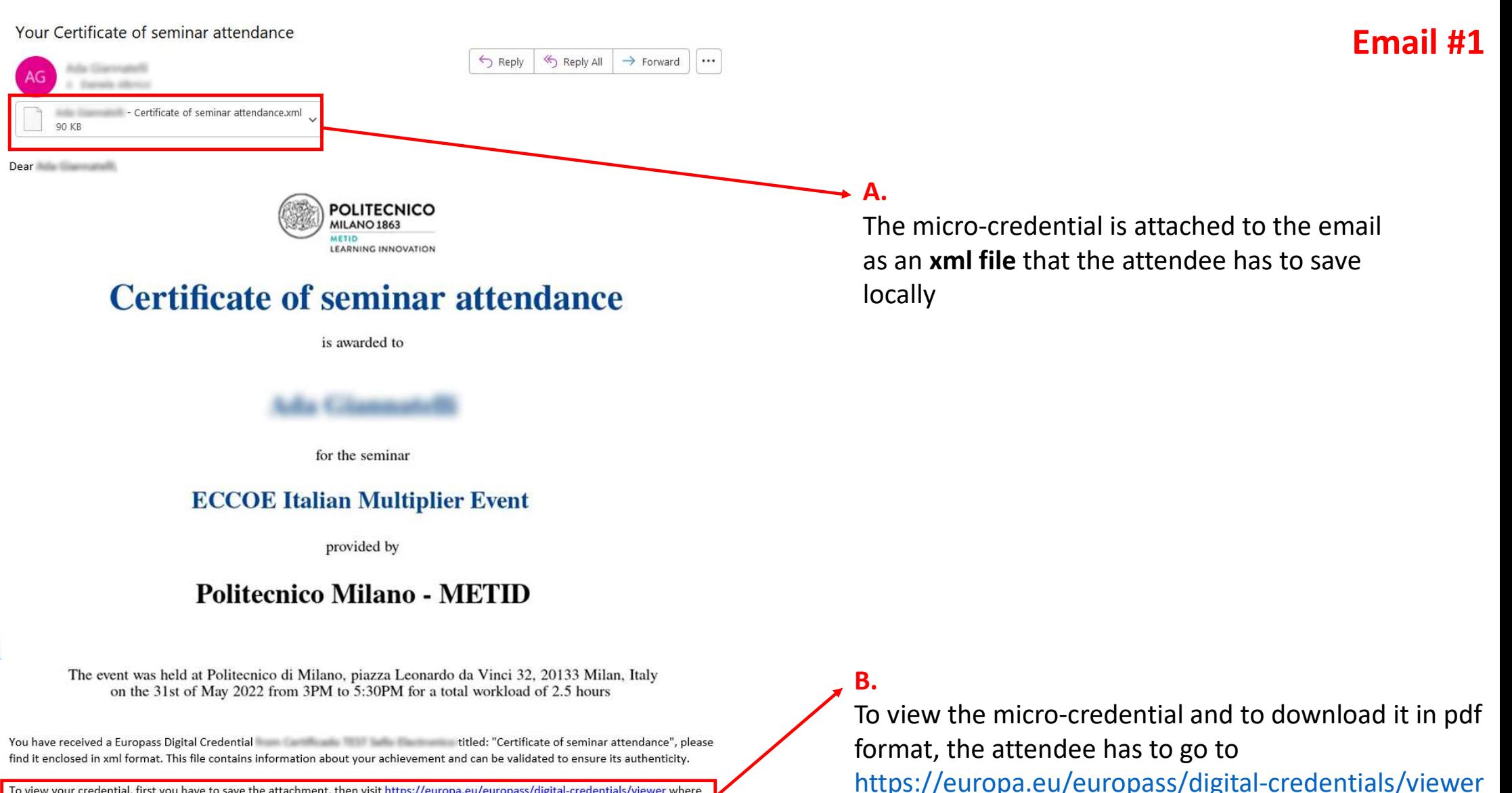

and to upload the xml file saved locally

To view your credential, first you have to save the attachment, then visit https://europa.eu/europass/digital-credentials/viewer where you can upload the file to visualise its content. From here you will also be able to print, export and validate the credentia

The Europass Team

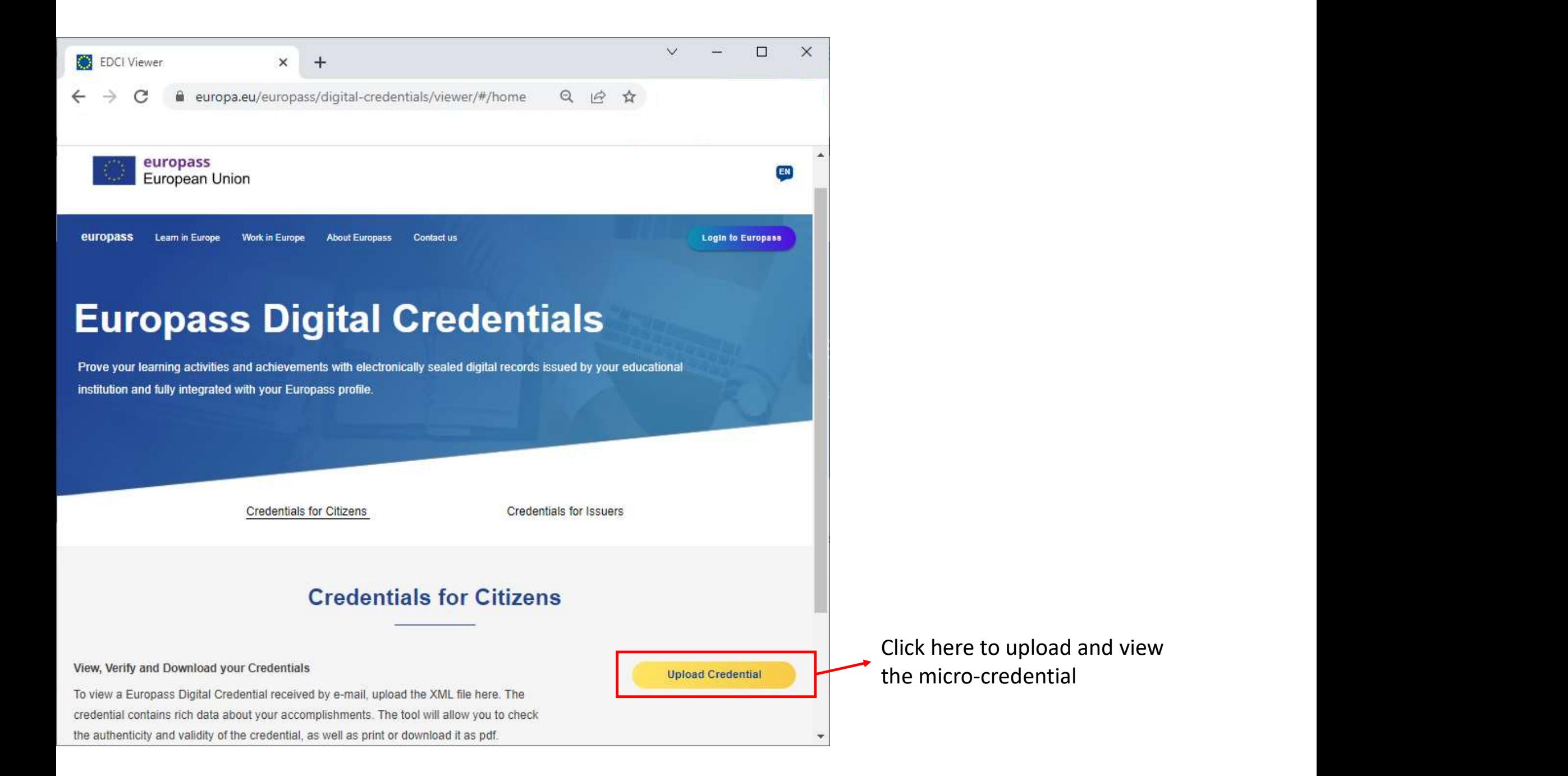

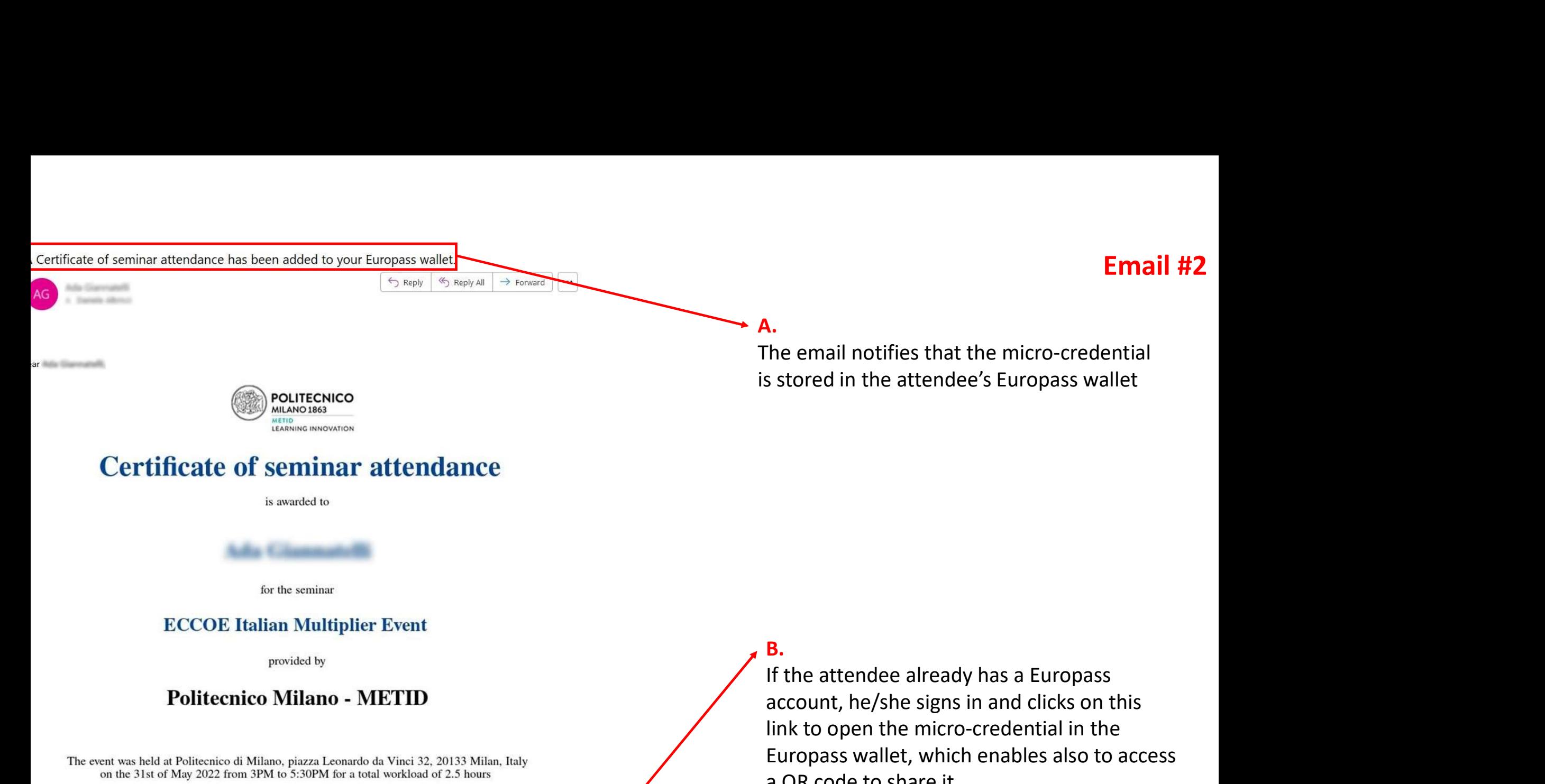

# **Certificate of seminar attendance**

is awarded to

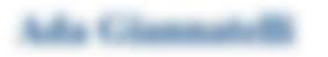

for the seminar

### **ECCOE Italian Multiplier Event**

provided by

## **Politecnico Milano - METID**

The event was held at Politecnico di Milano, piazza Leonardo da Vinci 32, 20133 Milan, Italy on the 31st of May 2022 from 3PM to 5:30PM for a total workload of 2.5 hours

u have received a Europass Digital Credential and the set of the state of seminar attendance", that is been directly deposited to your Europass wallet. This credential contains information about your achievement, and can be validated ensure its authenticity.

view your credential, please visit https://europa.eu/europass/digital-credentials/viewer/#/view/nginnaad/urn%3Av 0901de506-fb93-4f85-aae8-1d1848f82c46. From here you will be able to print, export, validate and share the credential. You will also able to integrate it into your portfolio, CV and job applications.

# B.

is stored in the attendee's Europass wallet<br>account, he attendee's Europass wallet<br>account, he/she signs in and clicks on this<br>link to open the micro-credential in the<br>Europass wallet, which enables also to access<br>a QR cod S stored in the attendee's Europass wallet<br>
If the attendee already has a Europass<br>
account, he/she signs in and clicks on this<br>
link to open the micro-credential in the<br>
Europass wallet, which enables also to access<br>
a QR **B.**<br>If the attendee already has a Europass<br>account, he/she signs in and clicks on this<br>link to open the micro-credential in the<br>Europass wallet, which enables also to access<br>a QR code to share it.<br>If the attendee does not a QR code to share it. **B.**<br>If the attendee already has a Europass<br>account, he/she signs in and clicks on this<br>link to open the micro-credential in the<br>Europass wallet, which enables also to access<br>a QR code to share it.<br>If the attendee does not **B.**<br>If the attendee already has a Europass<br>account, he/she signs in and clicks on this<br>link to open the micro-credential in the<br>Europass wallet, which enables also to access<br>a QR code to share it.<br>If the attendee does not **B.**<br>If the attendee already has a Europass<br>account, he/she signs in and clicks on this<br>link to open the micro-credential in the<br>Europass wallet, which enables also to access<br>a QR code to share it.<br>If the attendee does not

the Europass wallet

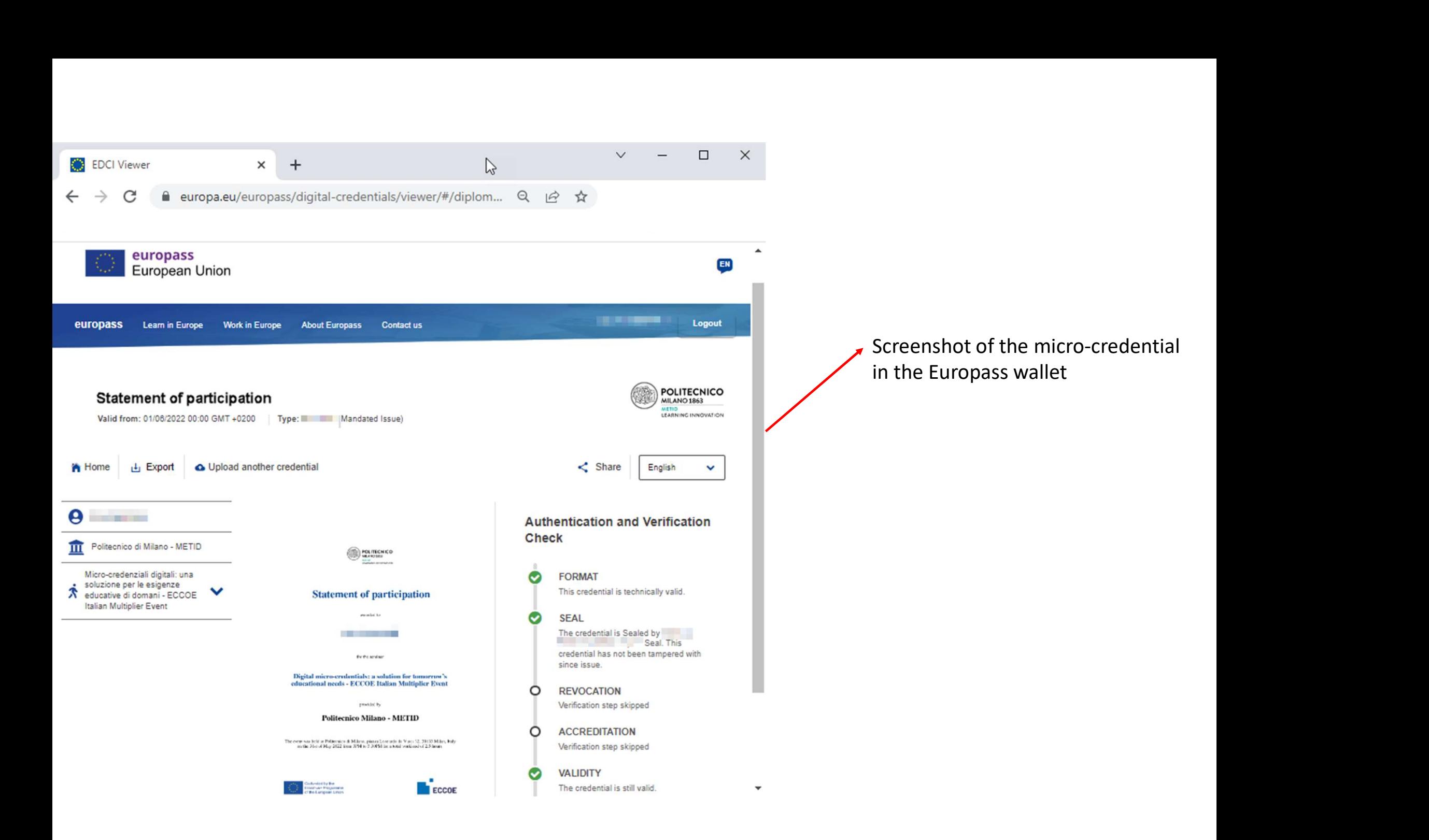